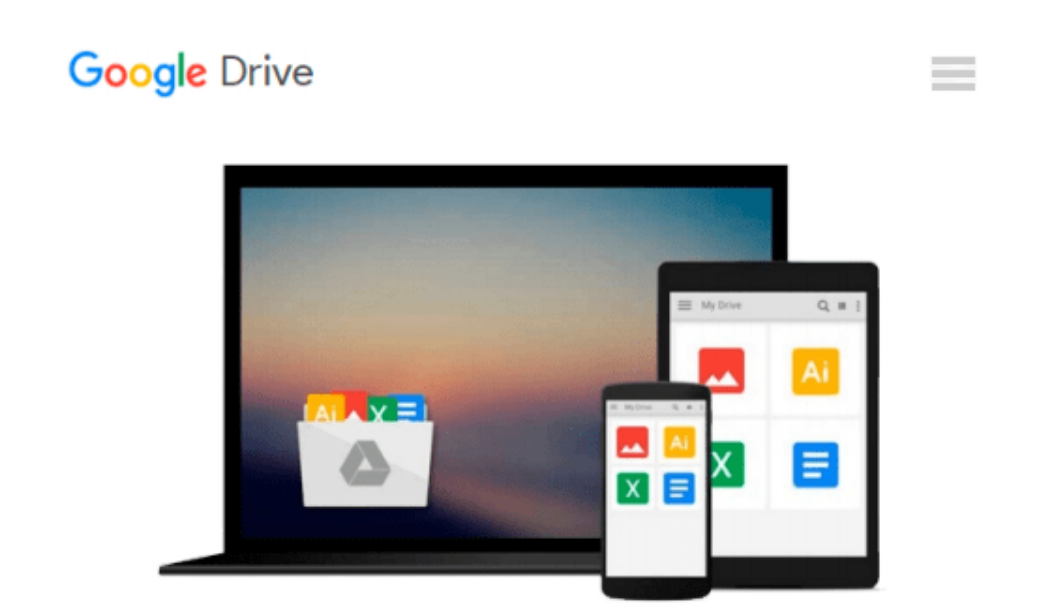

# **Microsoft Office 2003 Essentials Video Training on DVD-ROM**

*Tom Murray*

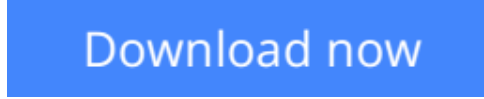

[Click here](http://bookengine.site/go/read.php?id=0740050435) if your download doesn"t start automatically

### **Microsoft Office 2003 Essentials Video Training - on DVD-ROM**

#### Tom Murray

#### **Microsoft Office 2003 Essentials Video Training - on DVD-ROM** Tom Murray

Interactive Instructor-Based Office 2003 Essentials Video Training Course on DVD-ROM

Computer Based Training (CBT) and Video Based Training (VBT) have emerged as the premier training tools in recent years. KeyStone Self-Paced CBT/VBT courses are known for their high quality in-depth content. Compared to traditional training methods, KeyStone courses cost less and users can learn faster while taking advantage of some of the best trainers in the industry. They are easy to use, comfortable to follow, perfect for training at the office, on the road, or at home.

Please note: DVD-ROM product (not DVD-Video, will not play on TV DVD player)

#### **Topics Covered:**

Word 2003 : Beginner Level 1.0 Getting Started 2.0 Creating New Documents 3.0 Revising Your Documents 4.0 Shortcuts 5.0 Essential Skills 6.0 Formatting Text & Paragraphs 7.0 Proofreading & Printing Documents Word 2003 : Intermediate Level 1.0 Managing Documents 2.0 Additional Editing Tools 3.0 Page Layout 4.0 Customizing Word 5.0 Understanding Formatting in Word 6.0 Paragraph Formatting 7.0 Document Formatting 8.0 Mail Merge Basics 9.0 Introduction to Graphics 10.0 Organizing Content Word 2003 : Advanced Level 1.0 Tables 2.0 Formatting with Styles & Themes 3.0 Document Templates 4.0 Section Formatting 5.0 Long or Complex Documents 6.0 Creating & Using Macros 7.0 Collaborating

Excel 2003 : Beginner Level

1.0 The Excel Screen 2.0 Creating Data and Content 3.0 Analyzing Data 4.0 Formatting Data and Content

Excel 2003 : Intermediate Level 1.0 Collaborating 2.0 Managing Worksheets 3.0 Organizing and Analyzing Data

Excel 2003 : Advanced Level 1.0 Formatting Data and Content 2.0 Collaborating 3.0 Managing Data and Workbooks 4.0 Customizing Excel

PowerPoint 2003 : Beginning Level 1.0 Getting started 2.0 Creating a New Presentation 3.0 Revising Presentations 4.0 Getting Help 5.0 Outline View 6.0 Inserting and Editing Text Based Content 7.0 Inserting Tables and Diagrams 8.0 Inserting Pictures, Shapes and WordArt 9.0 Previewing a Presentation

PowerPoint 2003 : Intermediate Level 1.0 Formatting Text Based Content 2.0 Formatting Pictures, Shapes and Graphics 3.0 Formatting Slides 4.0 Applying Animation Schemes 5.0 Applying Slide Transitions 6.0 Working with Slide Masters 7.0 Tracking, Accepting and Rejecting Changes 8.0 Adding, Editing and Deleting Comments 9.0 Comparing and Merging Presentations PowerPoint 2003 : Advanced Level 1.0 Organizing a Presentation 2.0 Delivering a Presentation

3.0 Preparing Presentations for Remote Delivery

4.0 Saving and Publishing Presentations

5.0 Printing Slides, Handouts and Speaker Notes

6.0 Exporting a Presentation to Another Microsoft Program

Outlook 2003 : Beginning Level 1.0 What's New for 2003 2.0 Introduction to MS Outlook 3.0 Messaging

Outlook 2003 : Intermediate Level 1.0 Scheduling

Outlook 2003 : Advanced Level 1.0 Organizing

Access 2003 : Beginning Level 1.0 Introduction 2.0 Working with an Existing Database 3.0 Form Basics 4.0 Report Basics

Access 2003 : Intermediate Level 1.0 Planning & Designing a Database 2.0 Building & Modifying Tables 3.0 Working with Relationships

Access 2003 : Advanced Level 1.0 Designing Simple Queries 2.0 Building & Modifying Forms 3.0 Building & Modifying Reports 4.0 Managing Databases

**[Download](http://bookengine.site/go/read.php?id=0740050435)** [Microsoft Office 2003 Essentials Video Training - ...pdf](http://bookengine.site/go/read.php?id=0740050435)

**[Read Online](http://bookengine.site/go/read.php?id=0740050435)** [Microsoft Office 2003 Essentials Video Training ...pdf](http://bookengine.site/go/read.php?id=0740050435)

#### **Download and Read Free Online Microsoft Office 2003 Essentials Video Training - on DVD-ROM Tom Murray**

#### **From reader reviews:**

#### **William Jewell:**

Microsoft Office 2003 Essentials Video Training - on DVD-ROM can be one of your nice books that are good idea. Most of us recommend that straight away because this guide has good vocabulary which could increase your knowledge in words, easy to understand, bit entertaining but delivering the information. The author giving his/her effort to put every word into satisfaction arrangement in writing Microsoft Office 2003 Essentials Video Training - on DVD-ROM however doesn't forget the main point, giving the reader the hottest and based confirm resource facts that maybe you can be considered one of it. This great information may drawn you into completely new stage of crucial considering.

#### **Charles Montiel:**

This Microsoft Office 2003 Essentials Video Training - on DVD-ROM is great book for you because the content which is full of information for you who have always deal with world and possess to make decision every minute. That book reveal it information accurately using great manage word or we can claim no rambling sentences included. So if you are read the item hurriedly you can have whole info in it. Doesn't mean it only will give you straight forward sentences but tough core information with lovely delivering sentences. Having Microsoft Office 2003 Essentials Video Training - on DVD-ROM in your hand like keeping the world in your arm, information in it is not ridiculous just one. We can say that no reserve that offer you world with ten or fifteen small right but this book already do that. So , this is good reading book. Heya Mr. and Mrs. hectic do you still doubt that will?

#### **Alta Favors:**

The book untitled Microsoft Office 2003 Essentials Video Training - on DVD-ROM contain a lot of information on that. The writer explains the girl idea with easy way. The language is very simple to implement all the people, so do not really worry, you can easy to read this. The book was compiled by famous author. The author gives you in the new era of literary works. It is possible to read this book because you can read on your smart phone, or program, so you can read the book with anywhere and anytime. In a situation you wish to purchase the e-book, you can available their official web-site along with order it. Have a nice study.

#### **Charles Frye:**

As a student exactly feel bored to be able to reading. If their teacher requested them to go to the library or even make summary for some e-book, they are complained. Just very little students that has reading's spirit or real their hobby. They just do what the trainer want, like asked to go to the library. They go to presently there but nothing reading critically. Any students feel that reading is not important, boring and can't see colorful images on there. Yeah, it is to become complicated. Book is very important for you. As we know that on this age, many ways to get whatever we wish. Likewise word says, many ways to reach Chinese's

country. Therefore this Microsoft Office 2003 Essentials Video Training - on DVD-ROM can make you feel more interested to read.

## **Download and Read Online Microsoft Office 2003 Essentials Video Training - on DVD-ROM Tom Murray #ATKFUM9GNC6**

### **Read Microsoft Office 2003 Essentials Video Training - on DVD-ROM by Tom Murray for online ebook**

Microsoft Office 2003 Essentials Video Training - on DVD-ROM by Tom Murray Free PDF d0wnl0ad, audio books, books to read, good books to read, cheap books, good books, online books, books online, book reviews epub, read books online, books to read online, online library, greatbooks to read, PDF best books to read, top books to read Microsoft Office 2003 Essentials Video Training - on DVD-ROM by Tom Murray books to read online.

### **Online Microsoft Office 2003 Essentials Video Training - on DVD-ROM by Tom Murray ebook PDF download**

**Microsoft Office 2003 Essentials Video Training - on DVD-ROM by Tom Murray Doc**

**Microsoft Office 2003 Essentials Video Training - on DVD-ROM by Tom Murray Mobipocket**

**Microsoft Office 2003 Essentials Video Training - on DVD-ROM by Tom Murray EPub**